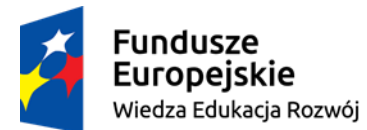

Politechnika Warszawska

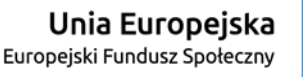

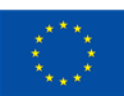

## Projekt Politechniki Warszawskiej "Kompetentny wykładowca - wysoki poziom nauczania"

Jednostka realizująca zadanie w ramach projektu: **Ośrodek Kształcenia na Odległość** 

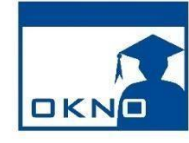

## **KURS**

## **Wykorzystanie narzędzi ICT do prowadzenia przedmiotu (kurs hybrydowy) obejmuje:**

- 1. Wybrane zagadnienia z kursów tworzenie multimedialnych treści dydaktycznych.
- 2. Wybrane zagadnienia z kursu prowadzenie przedmiotu na platformie Moodle.
- 3. Metody komunikacji synchronicznej i asynchronicznej.

## Szczegółowa tematyka kursu hybrydowego:

- 1. Cechy, funkcje i struktura multimedialnych treści dydaktycznych.
- 2. Dobre praktyki tworzenia multimedialnych treści dydaktycznych, dostosowanie do standardów.
- 3. Rodzaje multimedialnych treści dydaktycznych.
- 4. Tworzenie multimedialnych treści dydaktycznych:
	- a. konwersja dokumentów tekstowych do formatów HTML i PDF,
	- b. tworzenia i edytowania prezentacji multimedialnych,
	- c. dodawanie elementów do prezentacji / elementy interaktywne,
	- d. nagrywanie i edycja prezentacji multimedialnych, wystąpień, komentarzy wideo,
	- e. nagrywanie i edycja ścieżek audio.
- 5. Darmowe narzędzie do tworzenia prezentacji online (MS SWAY).
- 6. Tworzenie prostych quizów i ankiet online (Google Forms).
- 7. Przegląd darmowych rozwiązań do nagrywania ekranu, dźwięku.
- 8. Publikowanie treści multimedialnych w sieci / na platformie edukacyjnej (pakiety SCORM i IMS).
- 9. Metodyka nauczania z wykorzystaniem platformy edukacyjnej Moodle.
- 10. Podstawowa struktura i ustawienia e-kursu.
- 11. Materiały statyczne i interaktywne w e-kursie.
- 12. Edycja zasobów, treści i składowych e-kursu.
- 13. Zarządzanie dostępem do poszczególnych składowych e-kursu.
- 14. Omówienie mechanizmów komunikacji w e-kursie.
- 15. Techniki aktywizacji pracy w e-kursie.
- 16. Śledzenie aktywności i postępów uczestników e-kursu.
- 17. Zarządzanie użytkownikami w e-kursie.
- 18. Metody weryfikacji wiedzy w e-kursie.
- 19. Podręcznik programowany:
	- a. budowa ścieżki dydaktycznej podręcznika,
	- b. budowa treści statycznej,
	- c. pytania kontrolne jako narzędzie do weryfikacji wiedzy i postępów w nauce,
	- d. nawigacja w lekcji w zależności od uzyskiwanych wyników.